#### SPECIFICATIONS **SPECIFICATIONS**

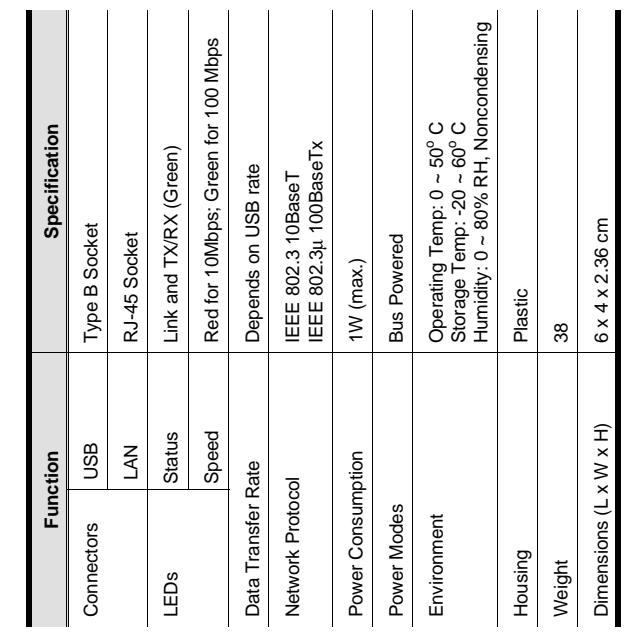

# SYSTEM REQUIREMENTS System Requirements

- $\bullet$  Win98, 2000, Me, or XP Win98, 2000, Me, or XP
- USB 2.0 Host Controller installed on the system USB 2.0 Host Controller installed on the system

## TROUBLESHOOTING Troubleshooting

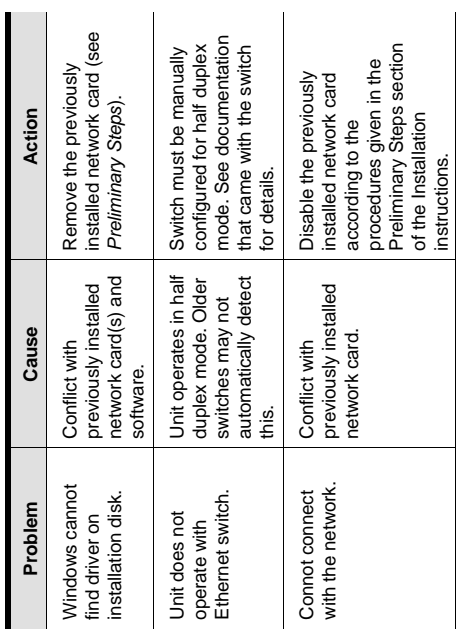

## LIMITED WARRANTY Limited Warranty

CONSEQUENTIAL DAMAGES RESULTING FROM THE USE<br>OF THE PRODUCT, DISK, OR ITS DOCUMENTATION CONSEQUENTIAL DAMAGES RESULTING FROM THE USE N NO EVENT SHALL THE DIRECT VENDOR'S LIABILITY IN NO EVENT SHALL THE DIRECT VENDOR'S LIABILITY -OR DIRECT, INDIRECT, SPECIAL, INCIDENTAL, OR FOR DIRECT, INDIRECT, SPECIAL, INCIDENTAL, OR OF THE PRODUCT, DISK, OR ITS DOCUMENTATION EXCEED THE PRICE PAID FOR THE PRODUCT. EXCEED THE PRICE PAID FOR THE PRODUCT.

expressed, implied, or statutory with respect to the contents or<br>use of this documentation, and especially disclaims its quality, expressed, implied, or statutory with respect to the contents or use of this documentation, and especially disclaims its quality, berformance, merchantability, or fitness for any particular performance, merchantability, or fitness for any particular The direct vendor makes no warranty or representation, The direct vendor makes no warranty or representation, purpose. purpose. The direct vendor also reserves the right to revise or update the The direct vendor also reserves the right to revise or update the ndividual or entity of such revisions, or update. For further individual or entity of such revisions, or update. For further device or documentation without obligation to notify any device or documentation without obligation to notify any nquiries, please contact your direct vendor. inquiries, please contact your direct vendor.

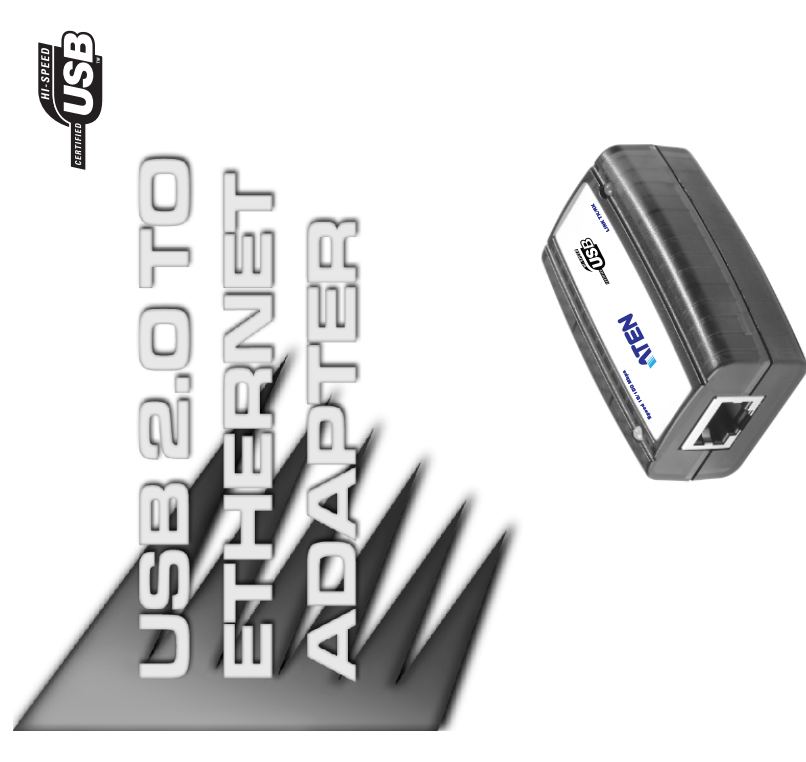

### USER MANUAL User Manual

#### UC-210T UC-210T

operation procedures carefully to prevent any damage to the operation procedures carefully to prevent any damage to the Read this manual thoroughly and follow the installation and Read this manual thoroughly and follow the installation and unit, and/or any of the devices connected to it. unit, and/or any of the devices connected to it.

- This package contains: This package contains:
- + 1 USB 2.0 to Ethernet Adapter 1 USB 2.0 to Ethernet Adapter
- + 1 USB Cable 1 USB Cable
	- 1 Driver Disk 1 Driver Disk
- 
- + 1 User Manual 1 User Manual

If anything is damaged or missing, contact your dealer. If anything is damaged or missing, contact your dealer. © Copyright 2000 ATEN International Co., Ltd.

© Copyright 2000 ATEN™ International Co., Ltd.<br>Manual Part No. PAPE-1169-2AT Manual Part No. PAPE-1169-2AT Printed in Taiwan 04/2003 Printed in Taiwan 04/2003

All brand names and trademarks are the registered property of their respective owners.All brand names and trademarks are the registered property of their respective owners

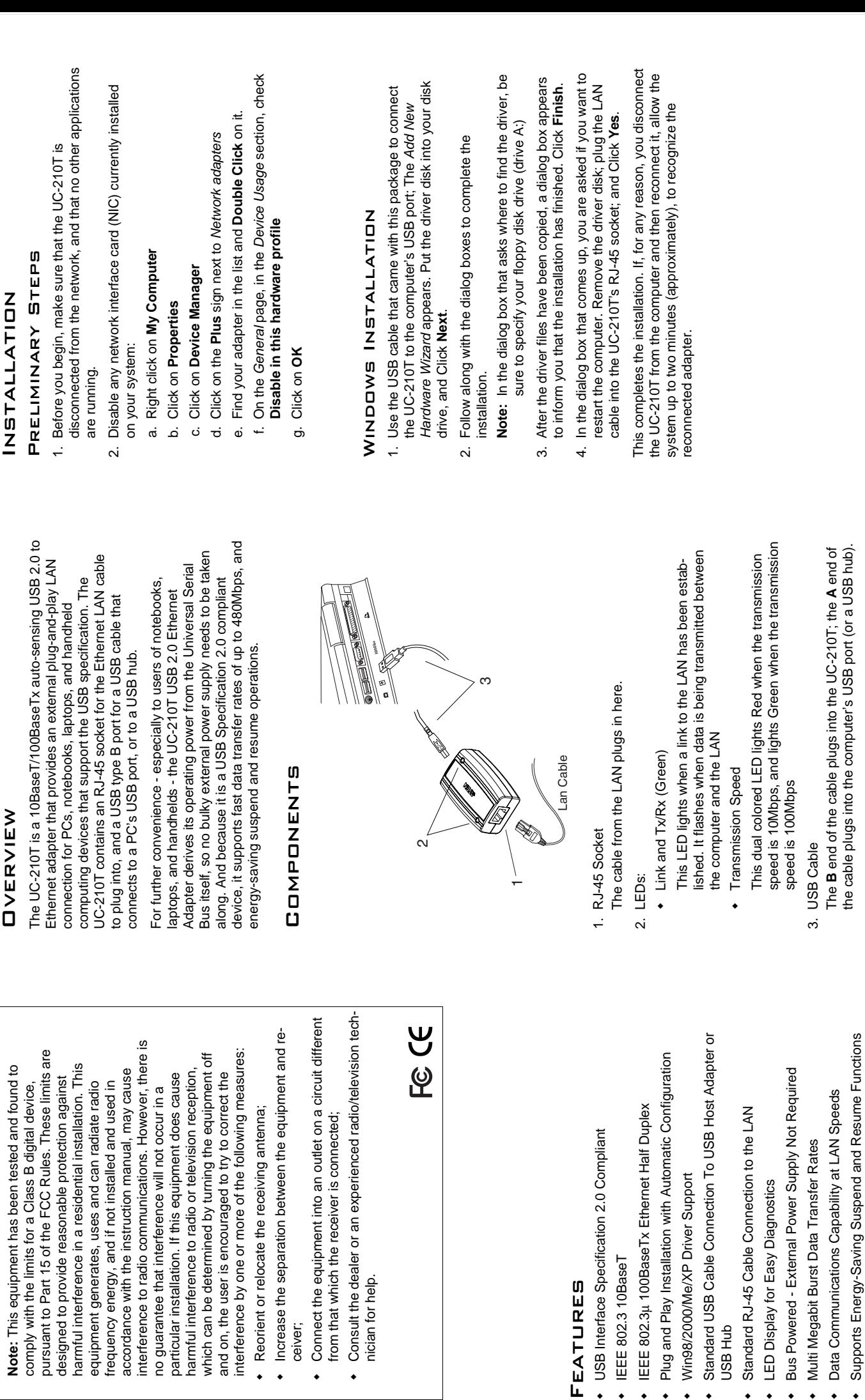

Features

**FEATURES** 

ceiver;

comply with the limits for a Cla

٠

 $\ddot{\phantom{0}}$ 

nician for help.

nician for help.

٠

٠

٠

Plug and Play Installation with

٠

٠

USB Hub

**USB Hub** 

٠

٠

٠

٠

٠

٠

 $\leftarrow$  IEEE 802.3 10BaseT

IEEE 802.3 10BaseT

 $\frac{1}{1}$ 

**- 2 - - 1 - - 3 -**